# **SA TWO YEARS OF** MONTREHACK

Olivier Bilodeau

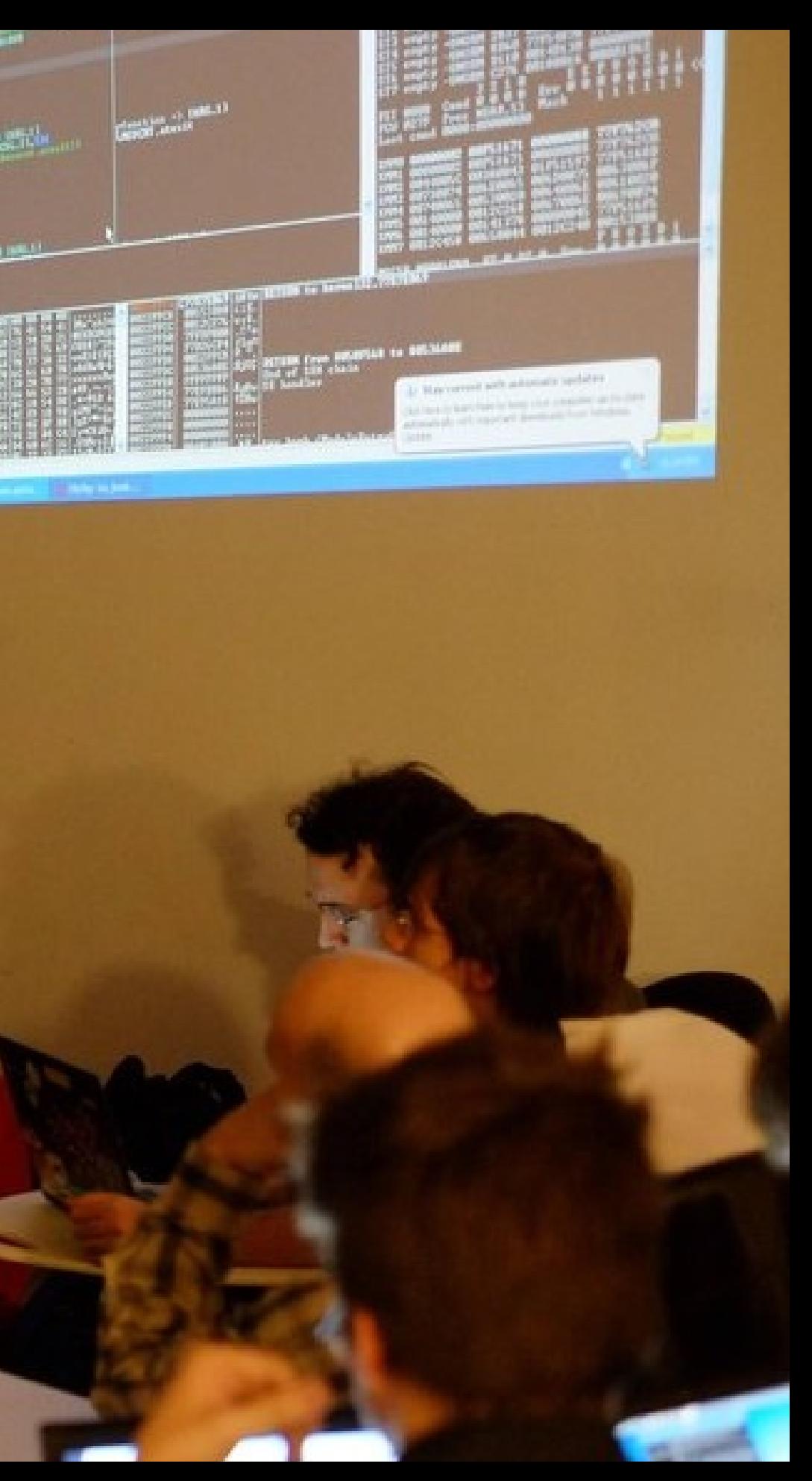

## PLAN

- What
- Why
- How (When, Where, Who)
- · Lessons
- Tools and techniques
- What's next?

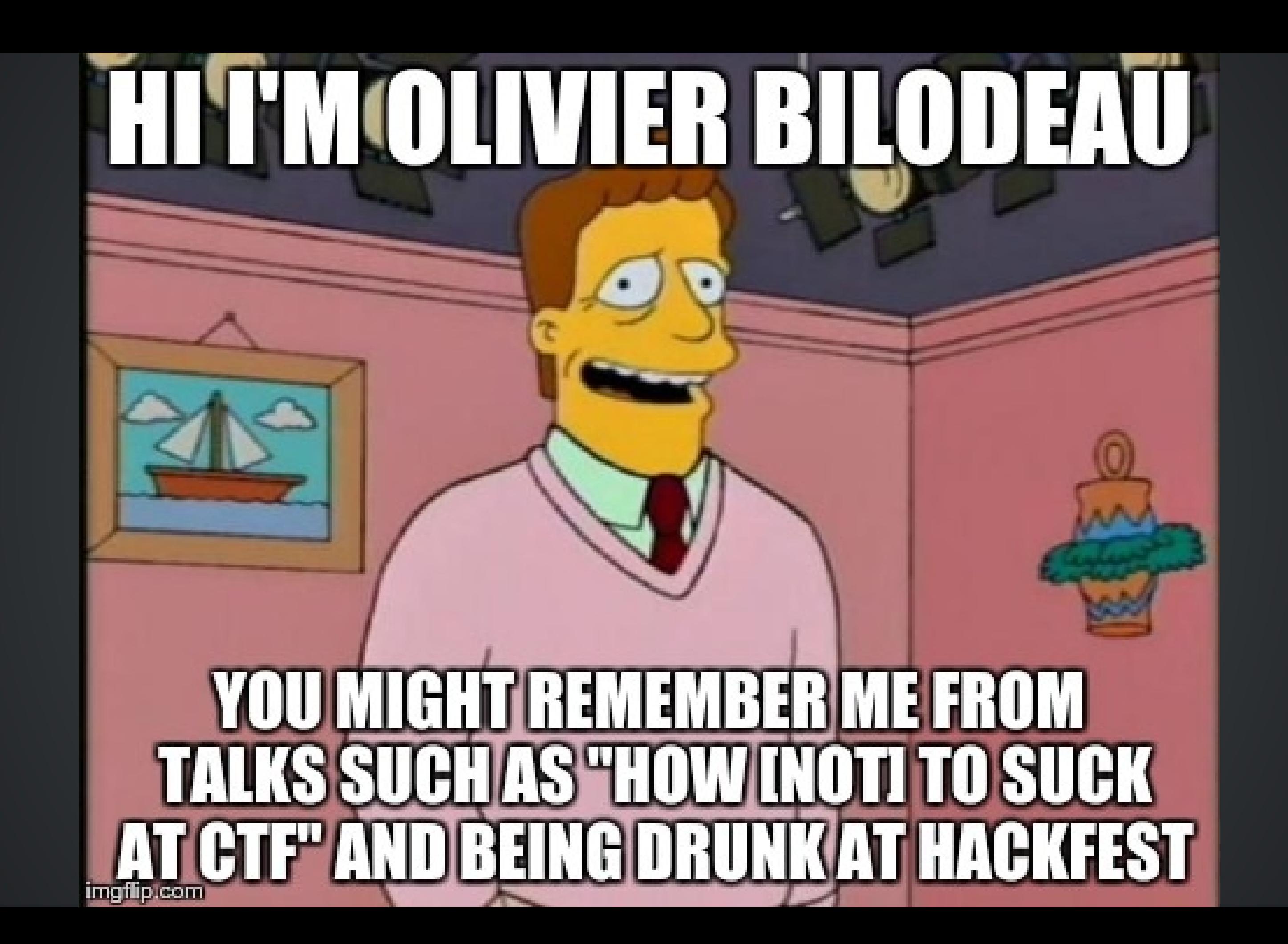

# **\$WHOAMI**

Malware Researcher at ESET Passionate about infosec and open source Did many talks, much lulz and luv for the community Father of two

@obilodeau

# SHAMELESSPLUG

Hacker Jeopardy Saturday at \$something pm

# WHAT

## Monthly workshop where we work on solving "Capture-the-Flag"\* challenges http://montrehack.ca

\*: infosec stuff not counter strike

#### Archives of past challenges on our Website

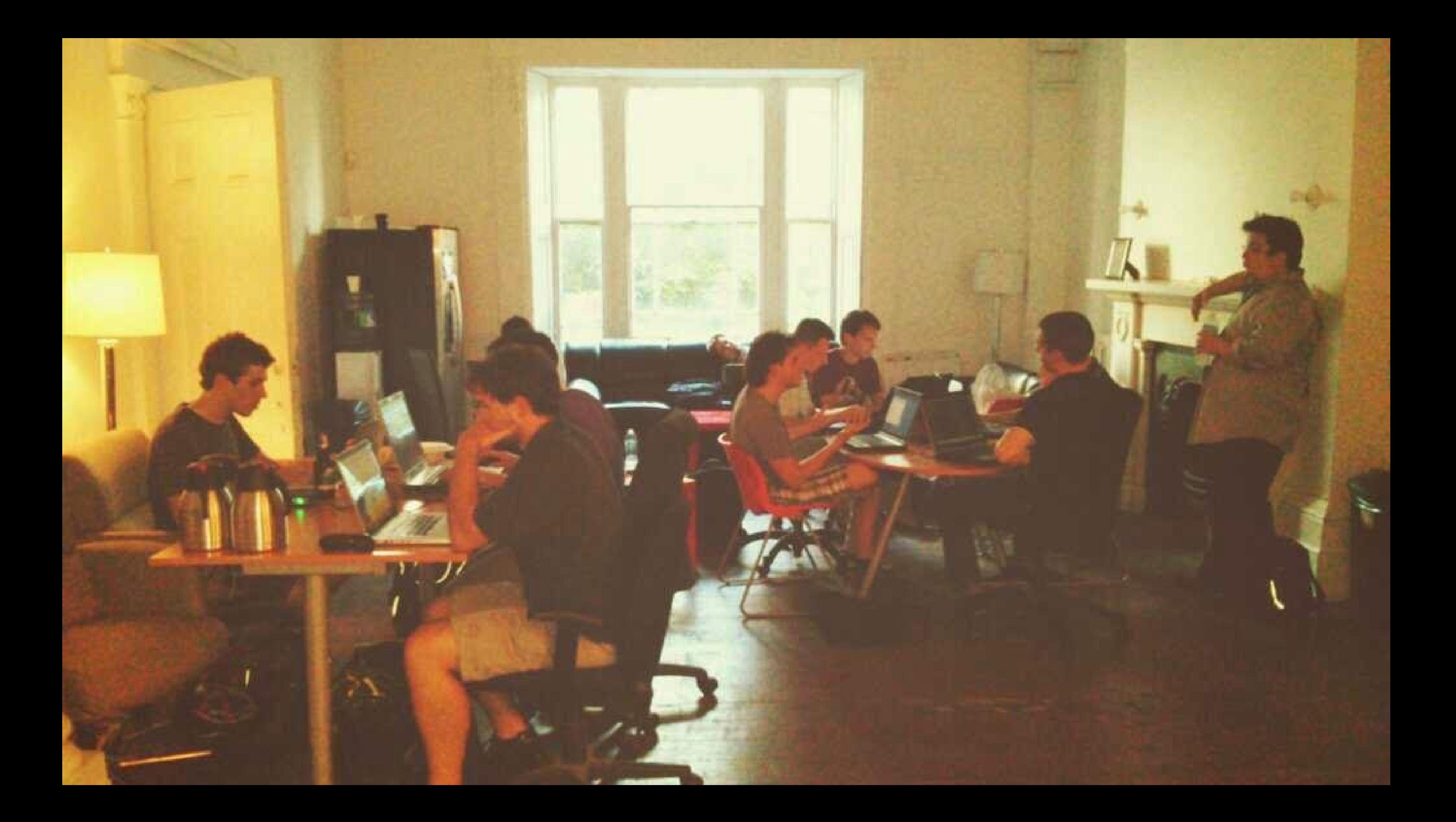

## Archives

#### By date

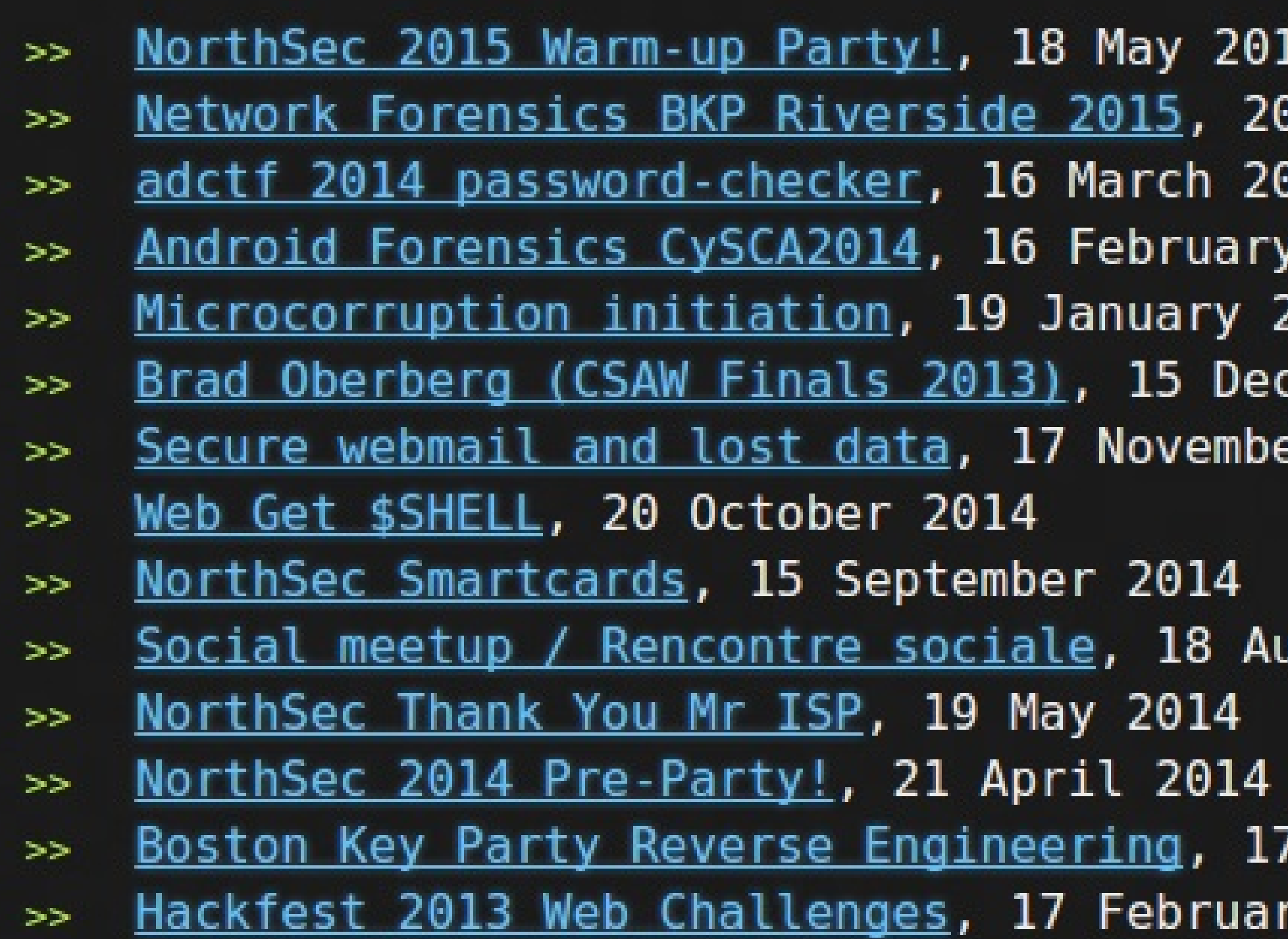

#### ugust 2014

March 2014 y 2014

Android, Crackme, Cryptography, Exploit, Forensic, Hardware, IOS, Linux, Network, Reverse-Engineering, SQL Injection, Steganography and Web

Covered International and Local CTFs

Advent Calendar CTF, Boston Key Party, CySCA, CSAW, Hackfest, NorthSec, PlaidCTF, Hack.lu

#### We feature some of the Web's gems in order to present our challenges

# **UNURSCHRIPT**

# CENTUCARTIN

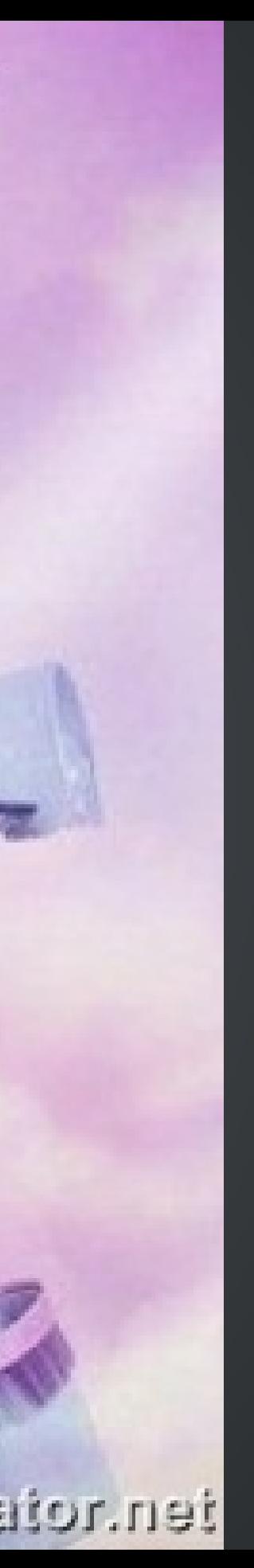

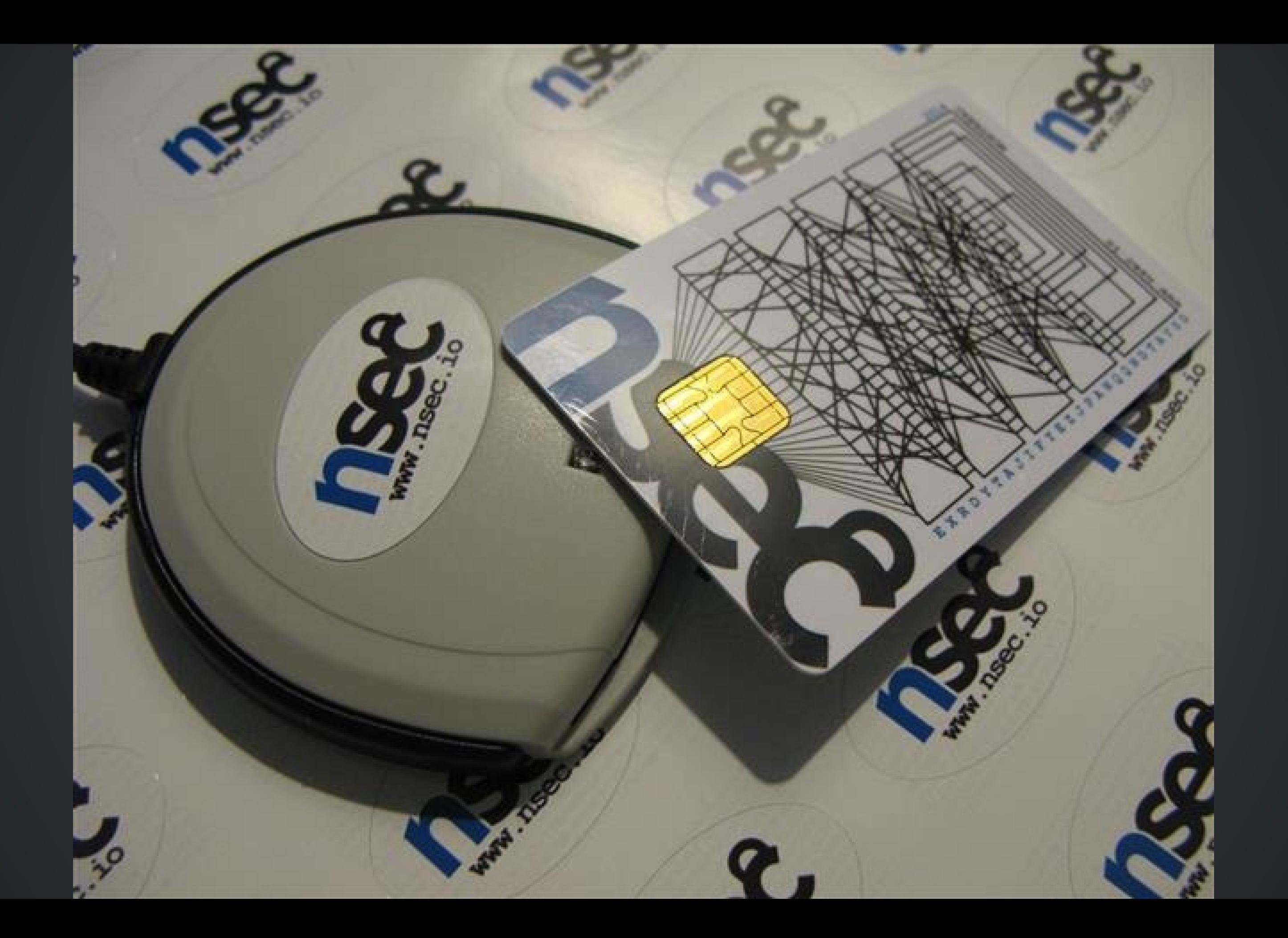

# NO CHALLENCES THIS MONTH

# ONLYEOOZE

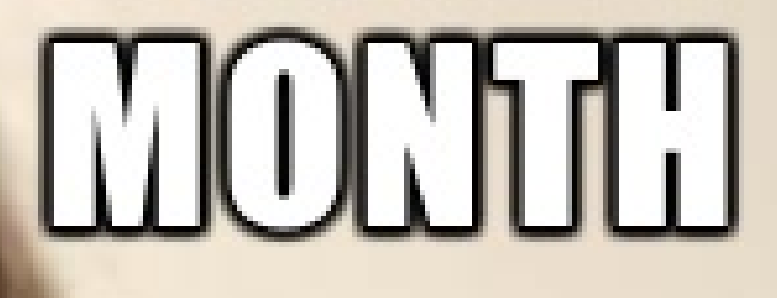

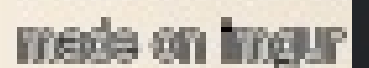

## **TIL JUST LEARN TO USE GDB** AND THEN DO THE CHAILENGE

**TERN ACEN** 

## FLAG-24803472805 imgflip.com

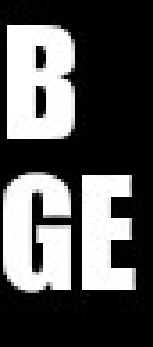

# **BAGK IN MY DAY**

# **TSS WILS A FEATURE**

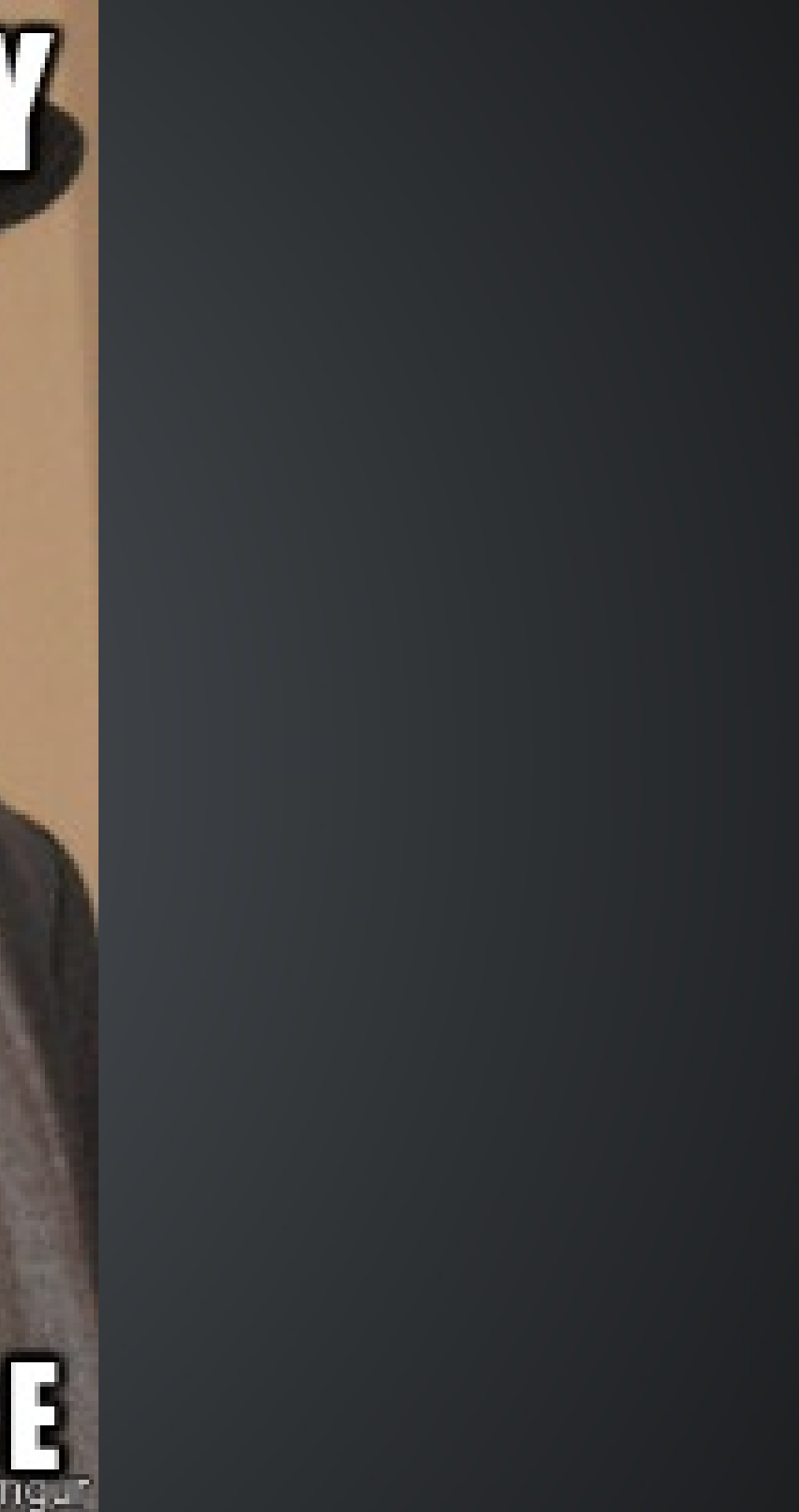

Jurassic Park, System Security Interface Version 4.0.5, Alpha E Ready...

> access main program access: PERMISSION DENIED. > access main security access: PERMISSION DENIED. > access main program grid access: PERMISSION DENIED....AND..... MAGIC WORD! DIDN'T SAY THE YOU. DIDN'T SAY THE MAGIC WORD! YOU DIDN'T SAY THE MAGIC WORD! YOU DIDN'T SAY THE YOU MAGIC WORD! DIDN'T SAY THE MAGIC WORD! YOU DIDN'T SAY THE MAGIC WORD! YOU DIDN'T SAY THE MAGIC WORD! YOU DIDN'T SAY THE MAGIC WORD! YOU MAGIC WORD! DIDN'T YOU SAY THE DIDN'T SAY THE YOU MAGIC WORD! DIDN'T SAY THE **MACTO MORDI** YOH

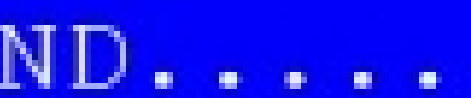

# **HAGKFEST**

# AU TON

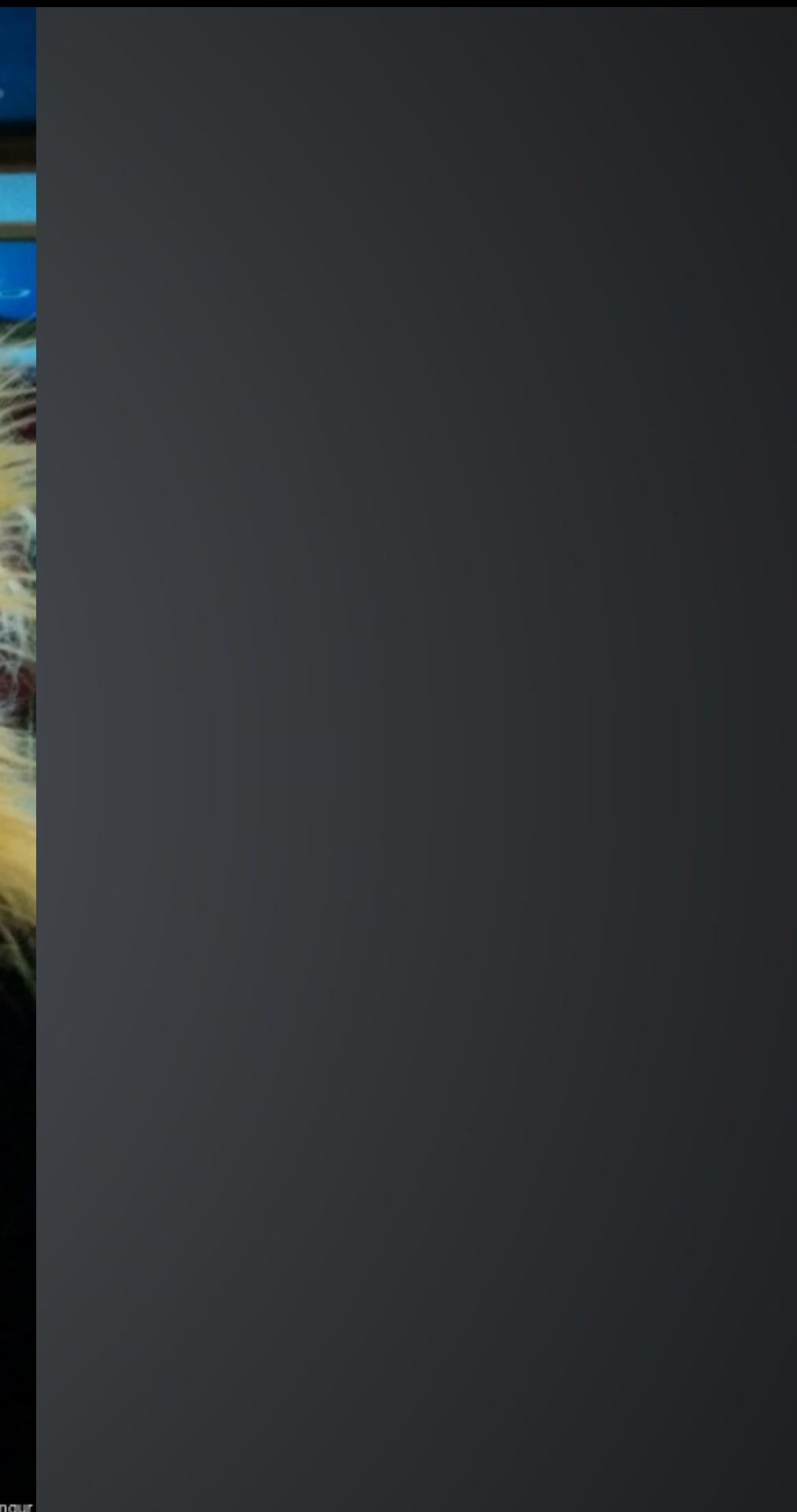

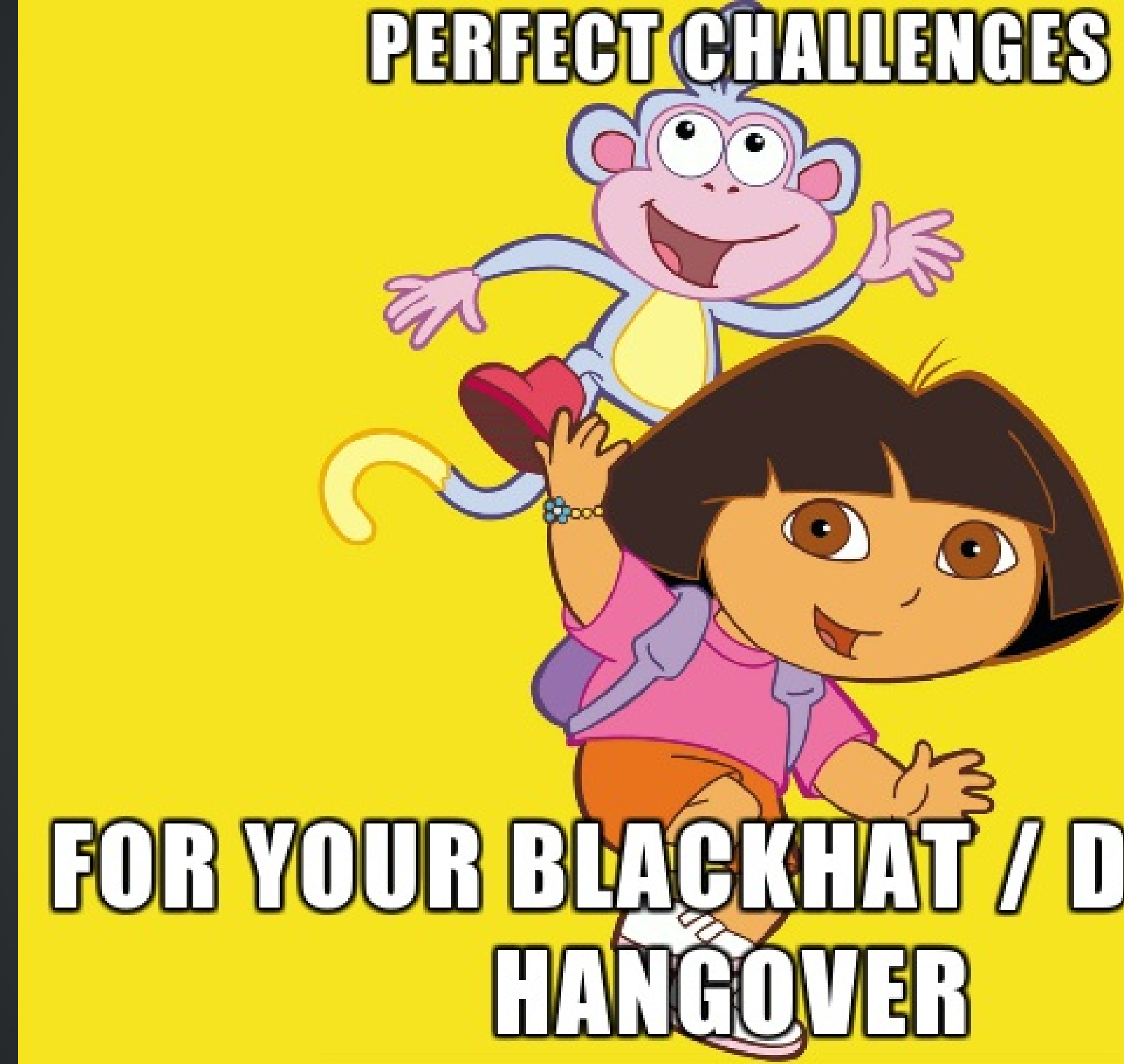

# **/ DEFON**

mede on impur

# **SO YOU'RE TEILING ME**

## THAT YOU DESIGNED YOUR OWN GRYPTO **SYSTEMP**

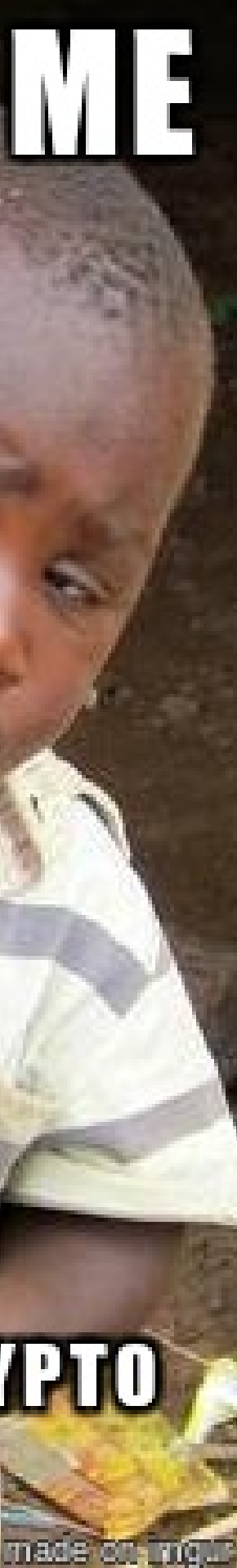

But montrehack is also...

## a place to meet celebrities

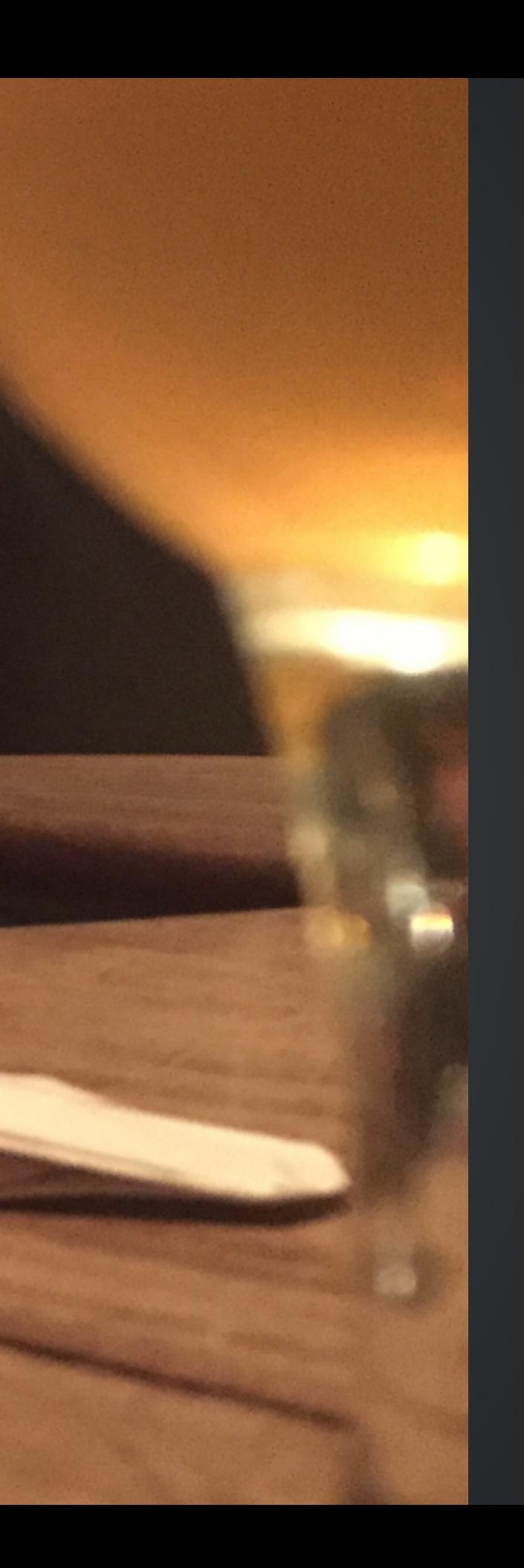

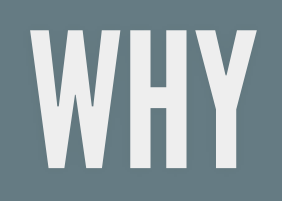

#### Be better at CTF

### Because we sucked at Defcon Quals

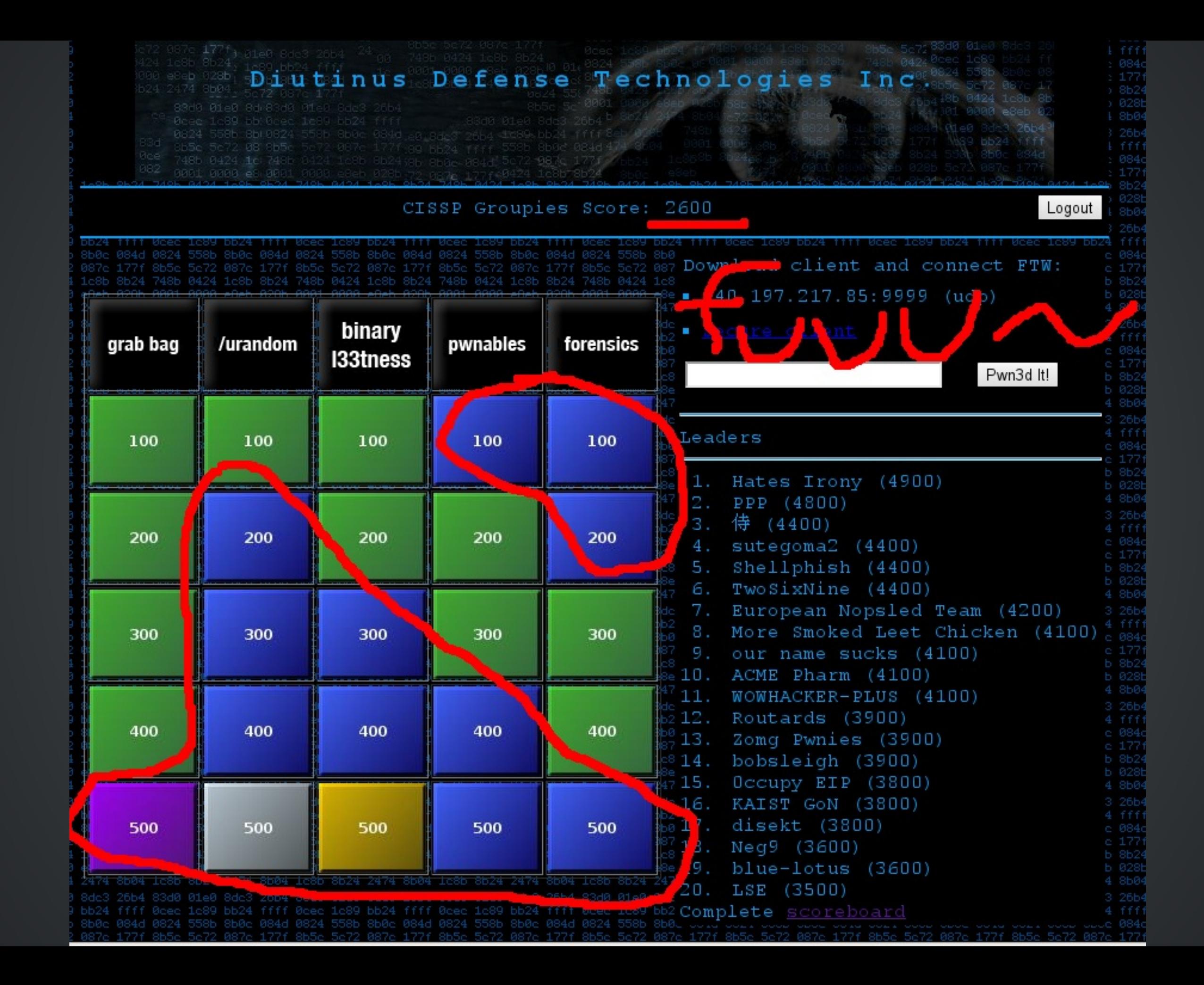

### We didn't really succeeded at that

#### In fact its more about routine and doing

True story bro

# HOW

## Someone proposes a challenge We work on it He presents his solution after 3 hours We go for beer after

## Participants must bring laptops Hack in ad-hoc teams

Make friends (optional)

# WHEN

### 3rd Monday of every month\*

\*: certain restrictions apply, see website for details

# WHERE

#### Notman house, UQAM or Google offices

then Benelux

# **WHO**

### Pierre-Marc Bureau, Sebastien Duquette, Marc-Etienne M.Leveillé and myself
# SHOUT-OUTS DEFCON

HE 20

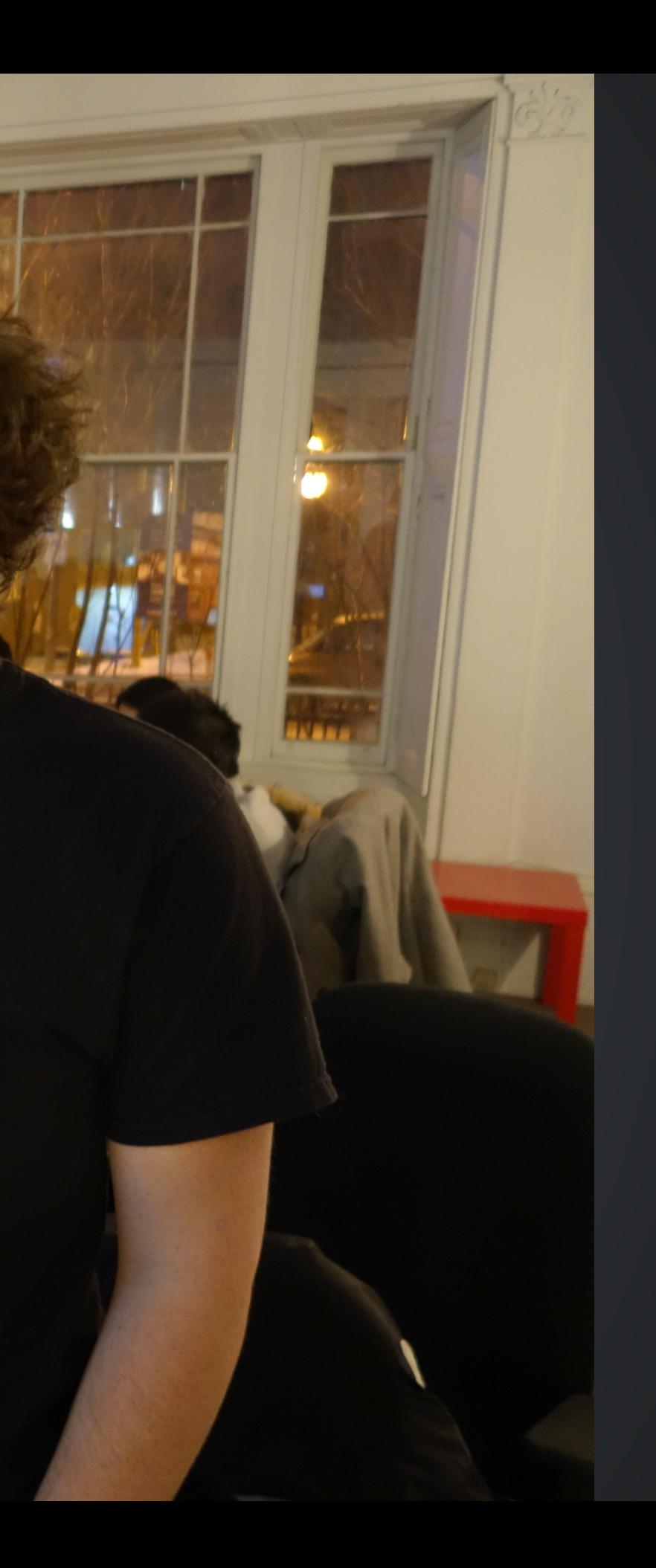

Alexandre Rimthong for the montrehack name

Past presenters: Taher Azab, Xavier Garceau-Aranda, Pierre-Marc Bureau, Marc-Etienne M.Leveillé, Charles F.Hamilton, Philippe Arteau, Pierre-David Oriol, Marc-André Labonté, Sébastien Lorrain, Mathieu Lavoie, Benjamin Vanheuverzwijn, Sébastien Duquette, Gabriel Tremblay, Jonathan Marcil, Laurent Desaulniers, François Proulx and myself

# A FEW AWARDS SHOULD GO TO

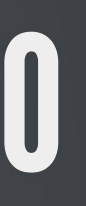

#### Most montrehack attended without actually working on the challenges

### Our very own NorthSec President Mr Gabriel Tremblay

#### Longest challenge explanation

Going 3x over allocated timeslot

### NorthSec's Logistics VP Mr. François Proulx

His challenge and explanation was good though

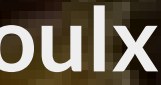

Making us secretly exploit a 0-day vulnerability in some library

### NorthSec's challenge maker Philippe Arteau On an XXE injection in Apache Batik (CVE-2015-0250)

BINJITSL

# LESSONS

Co-maintainership doesn't work

### We accidentally offended several communities We're sorry

It takes time

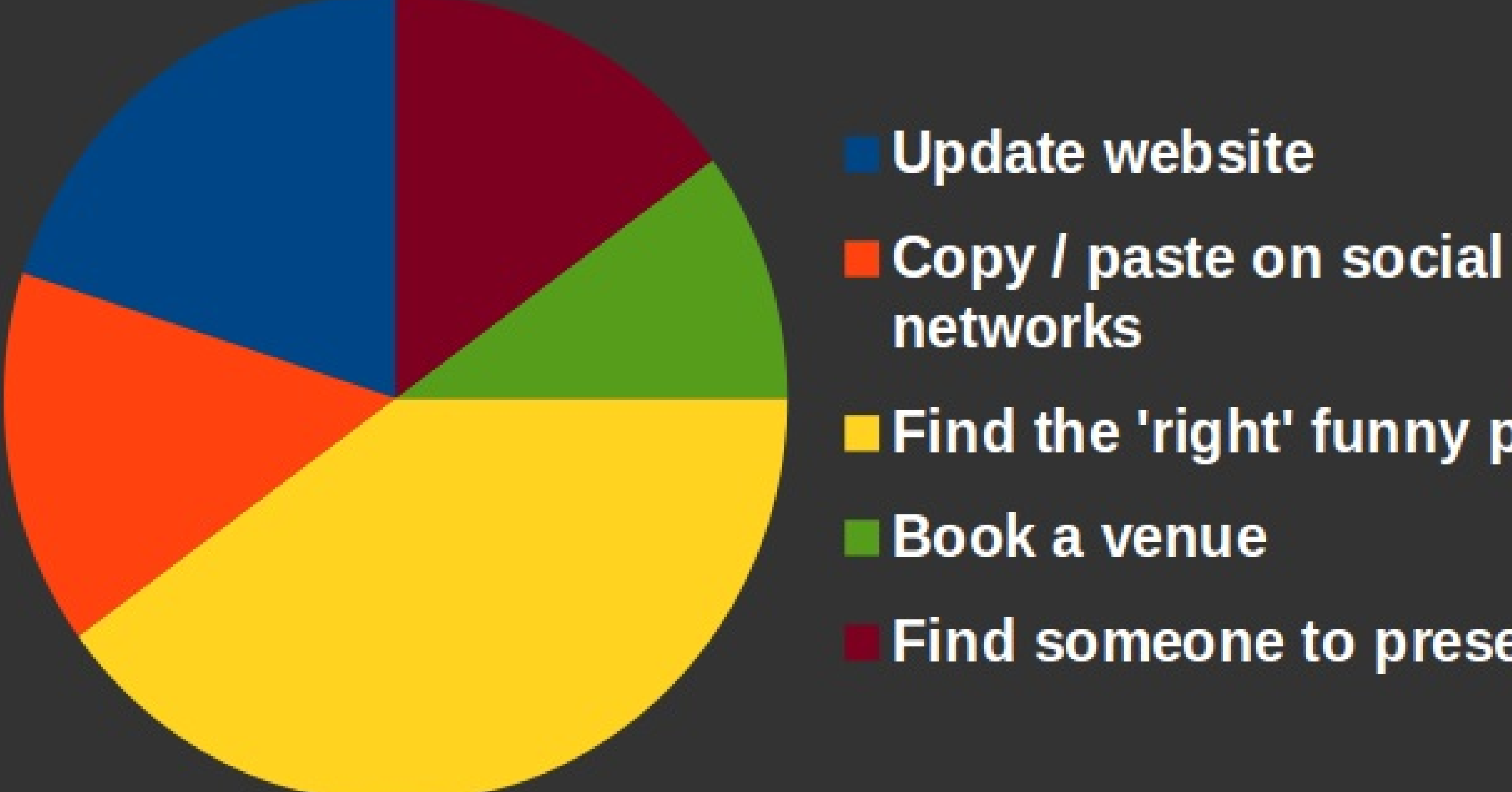

# $\blacksquare$  Find the 'right' funny picture

### **Find someone to present**

Having checkpoints along a complex challenge is a good thing

# TOOLS AND TECHNIQUES

### There are no single tools or techniques The END

Learn a scripting language Accumulate snippets of codes and re-use them, expand them over time

### but preferably python3

#### Use ipython and ipython notebook

### No plain gdb fancy.gdbinitorp3da

#### From time to time try radare2 instead of a pirated IDA Pro

#### Wireshark is da bomb and learn tshark

Especially -T fields -e data and then some piping into python with fileinput module for further processing.

#### Web: Burp or Owasp ZAP

#### Use vagrant for disposable VMs

### Learn to use a powerful text-editor like vim, sublime or emacs Preferably vim

Learn to use the developers tools of your browser

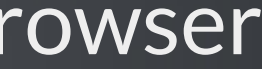

# WHAT'S NEXT?

#### Sponsored by the Benelux for a free beer after the workshop

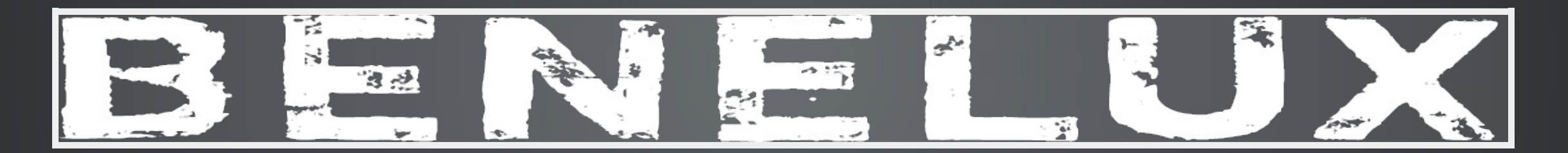

No breaks this summer

Next month we get a Googler from Seattle Defcon Quals 2015 challenge: wibbly wobbly timey wimey

# PARTICIPATE!

### We want you to come to montrehack

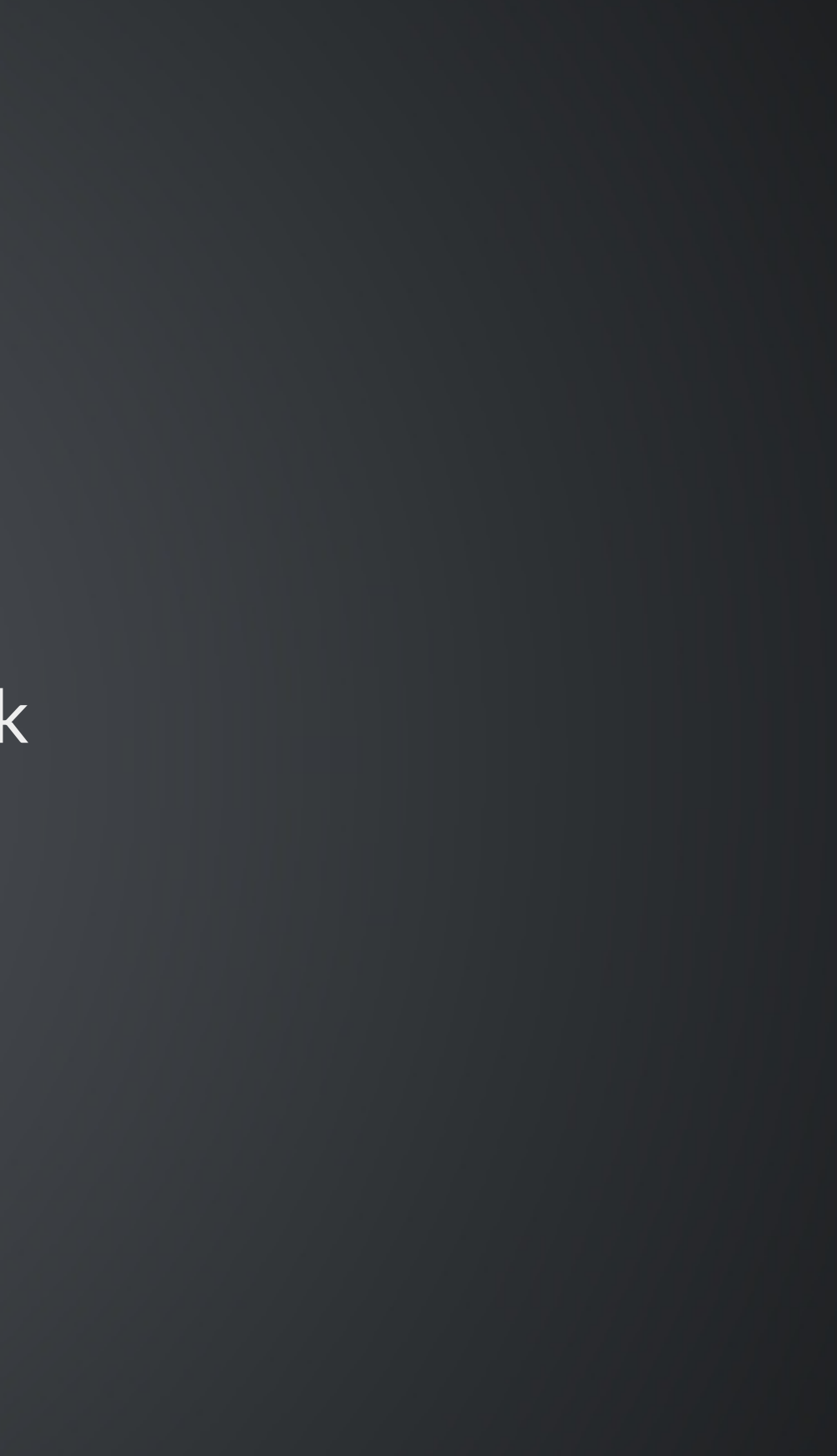

#### We want you to present at montrehack!

We want you to sponsor montrehack! Best way: present or create a challenge!

### • Mailing list:

https://groups.google.com/forum/#!forum/montrehack

- Twitter: https://twitter.com/montrehack
- Other places: facebook, google+
- Getting involved: https://groups.google.com/forum/#!forum/montrehackmeta
You can easily contribute and participate

## QUESTIONS?

Thanks for your time! @montrehack, @obilodeau

## NO LOGS = NO CRIME

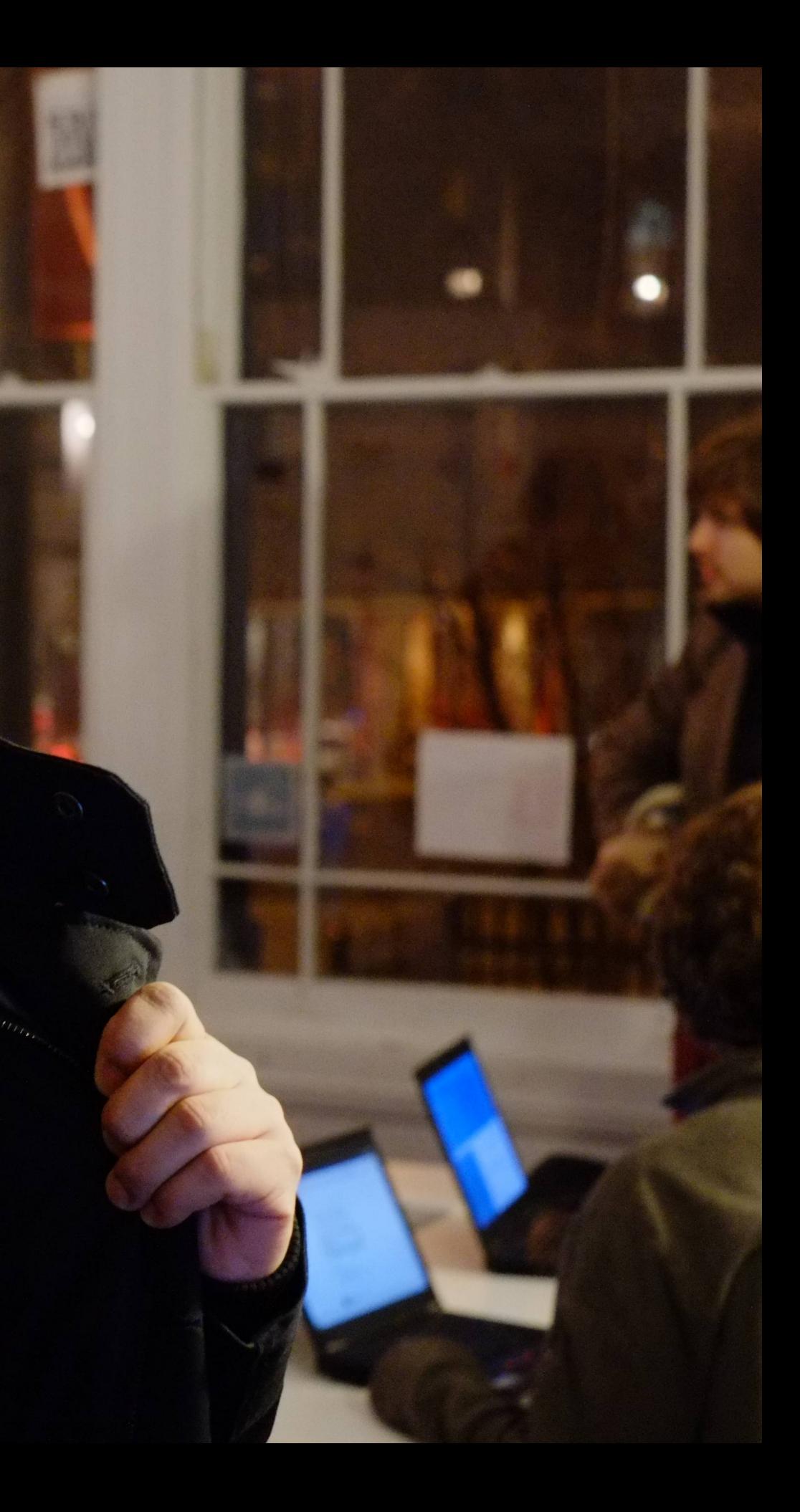